**定-股识吧**

 $\begin{array}{cccccccc}\n2 & & 1 & 1 & 100 \\
& & 1 & 1 & 100\n\end{array}$ 

**股票初始资金怎么设置\_银行卡和股票的资金账户怎么绑**

 $R$  +  $R$  +  $R$  +  $R$  +  $R$  +  $R$  +  $R$  +  $R$  +  $R$  +  $R$  +  $R$  +  $R$  +  $R$  +  $R$  +  $R$  +  $R$  +  $R$  +  $R$  +  $R$  +  $R$  +  $R$  +  $R$  +  $R$  +  $R$  +  $R$  +  $R$  +  $R$  +  $R$  +  $R$  +  $R$  +  $R$  +  $R$  +  $R$  +  $R$  +  $R$  +  $R$  +  $R$  +

 $-2022$ 

 $\alpha$ 00036

**四、第一次进入股票市场的详细操作流程?**

 $100$ 

**六、当股东撤股时,原始注册资本金如何分配**

 $\overline{\text{OK}}$ 

**七、炒股同花顺软件如何设置显示资金+盘口+技术分析**

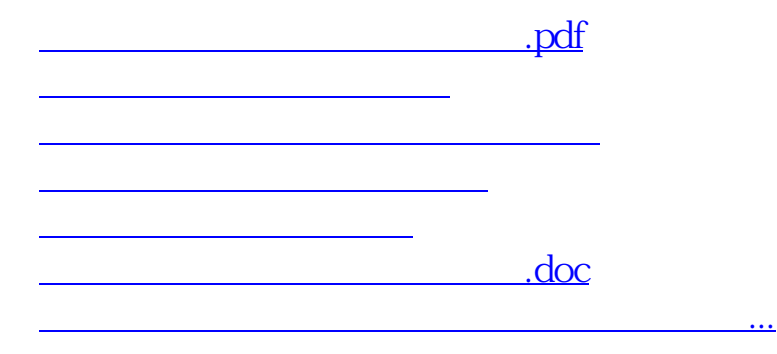

<https://www.gupiaozhishiba.com/read/10929470.html>